### Mar. 2023 Newsletter

John Fenwick, Western Region Secretary jckjdf@charter.net

Julie Russell, Eastern Region Secretary russelljahotmail.com

Website: carolinamarquetry.com

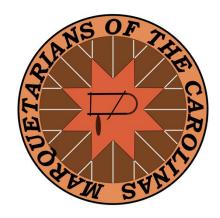

## Minutes of March 4th Meeting

We met Saturday March 4th at the Hickory Klingspor.

Eleven members in attendance.

Paul Purdue welcomed new members Caroline Hart and Sandy Godwin. . Both were introduced to the club through the beginning marquetry class taught by Charlie Brown, recently.

## **Upcoming Meetings/Events**

The venues and dates for 2023 meeting are:

- Yadkin Valley Show, Late April -early May
- Herzog's Veneers in High Point, N.C. June 17th
- Sauer's Veneers in Lexington, NC Sept. 9th
- Extravaganza Hickory. October 20<sup>th</sup> or 27<sup>th</sup>.

### Old/Unfinished Business

Yadkin Valley Show

Dave Wanucha provided an update of the upcoming exhibit of members works at the Yadkin Cultural Arts Center. The exhibit will be on display at their Welborn Gallery from April 27<sup>th</sup> through June 23<sup>rd</sup>. Dave will issue a letter to all members outlining how he will arrange for pickup of gallery submissions and details on packing and providing information to accompany submission.

• Website update

John Fenwick explained that Jim Davis has been incapacitated after breaking his back and has been unable to transfer editorial authorization for website updates/upgrades.

Jim is making progress and should be able to help us out in the next month.

• Vice President Position

Paul Purdue remined everyone present that we still have the position of Vice President open and asked if there were any interest. None expressed.

#### Treasury Report

Dave Wanucha indicated that we had \$2868 in the bank. It was suggested we look into whither we can obtain any return on our deposited monies. Dave will look into this.

# **Member Presentations and Show and Tell**

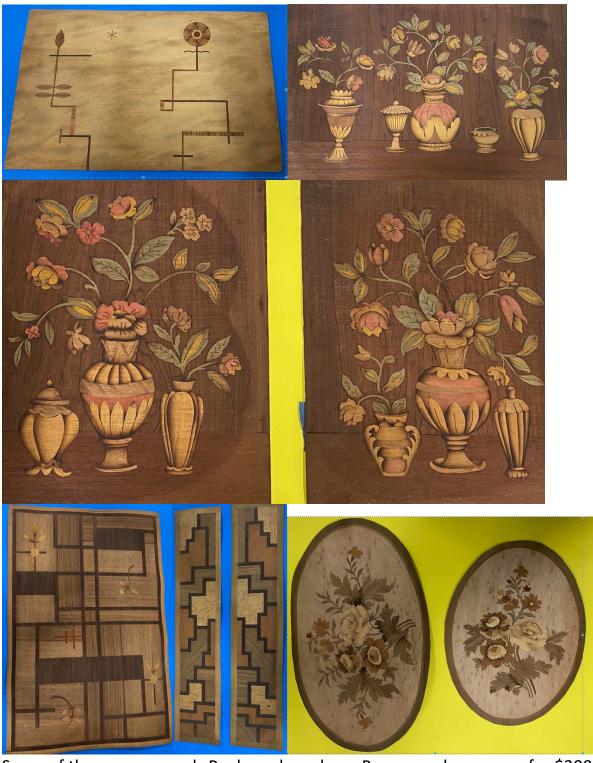

Some of the veneer panels Paul purchased on eBay several years ago for \$300. These date from 1920 and earlier. Note the Art Deco influence in some of the designs.

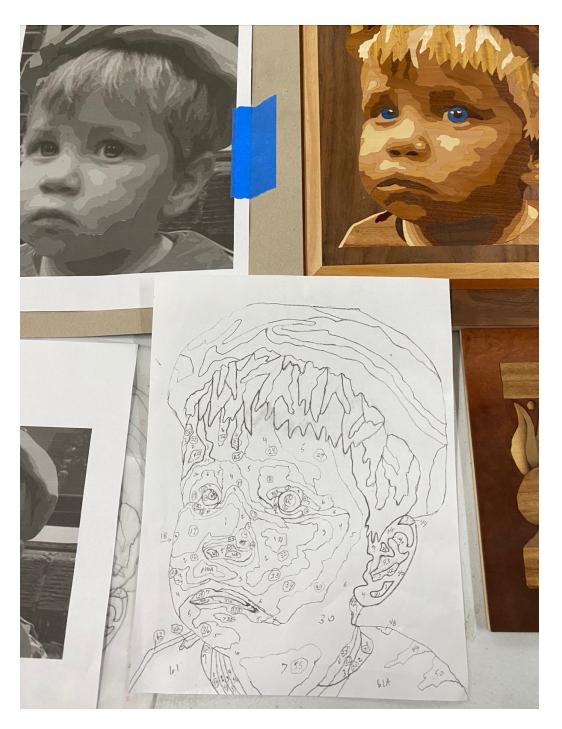

Dave Wanucha illustrated how he imported a photograph of his grandson into an application called Inkscape which allowed him to manipulate the photo into a limited number of tonal values, (upper right). From this he made an outline of the different tonal values as seen in the lower central "paint by numbers diagram". From this outline Dave cut his selection of woods into the marquetry picture shown in the upper right.

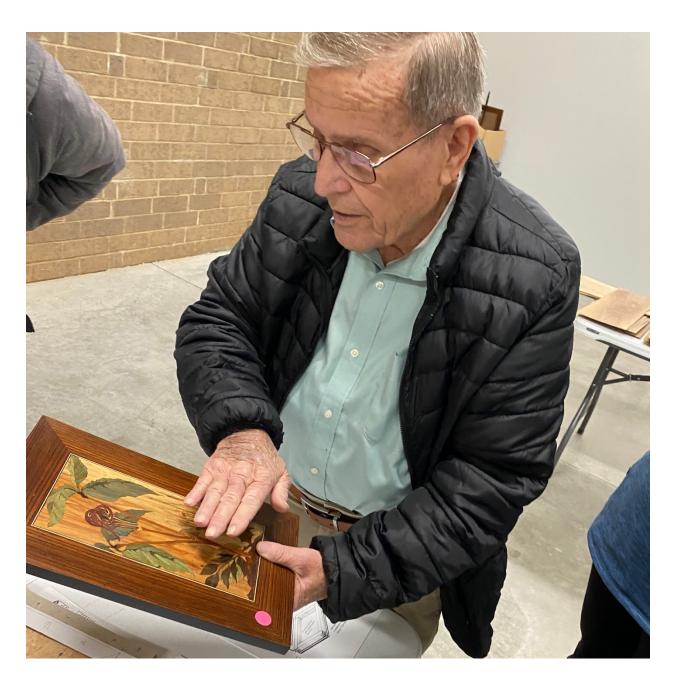

Jim Sockwell discusses how he uses the "nape" of the veneer to create contrast even within the same veneer, like green dyed poplar. The idea is to develop contract by presenting the veneer in the setting at various angles to the grain.

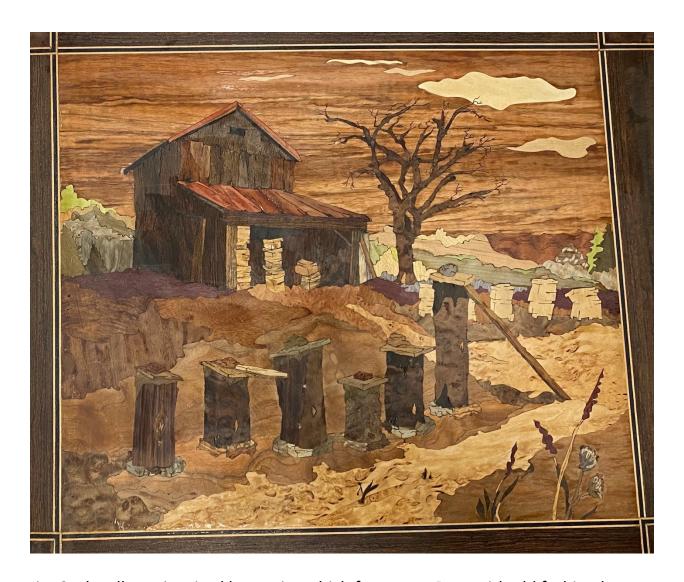

Jim Sockwell was inspired by a print which features a Barn with old fashion bee hives. The upright hollow logs in front are bee hives. You cut off the top to harvest and then recap to form a new hive.

Jim was confessing that he used pyrography to add some detail to the tips of the tree. I think it really adds to the sky and tree both.

Jim did this by the packet method and thus has four of these.

He also adds detail by sawing a line, for example to form a crevasse in a rock, and then fills with a dark sawdust in glue.

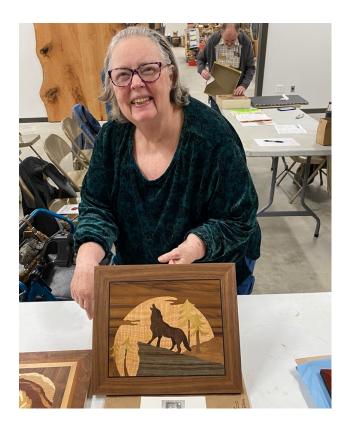

Beth Woody stands behind her silhouetted wolf in this Jack London inspired work of art. Beautiful work Beth.

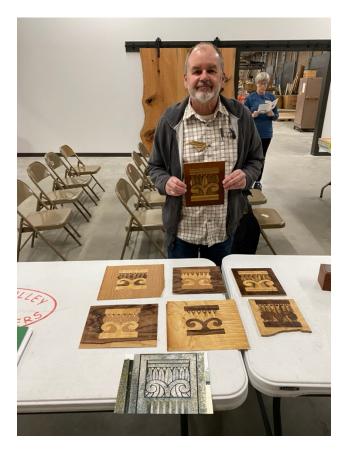

Dave Wanucha displays two sets of packet cut architectural capitals. The original pattern is in the foreground.

One set has been sand shaded to give the impression of age. They all look terrific Dave.

# **Tools and Tips:**

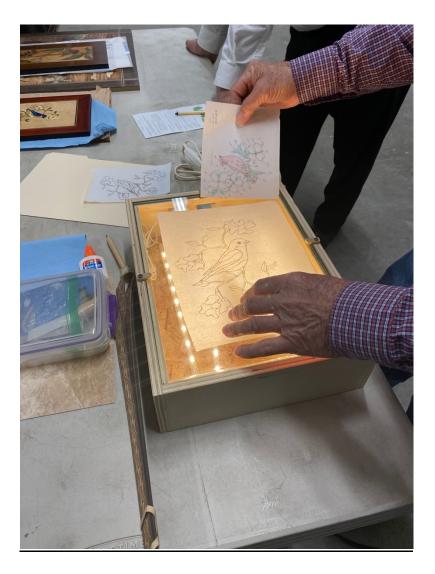

Charlie Brown demonstrated the utility of a light box for transferring patters to tracing paper which can then be copied for transferring the pattern to the packet /veneer.

The light box was one made by Charlie and uses modern LED light in a tube which generates very little heat.

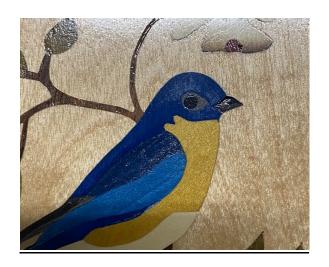

Charlie Brown explains how an oscillating hole punch is used to punch-out the pupil of the bird at left. The surrounding veneer of the pupil can be cut from the contrasting color then punched to provide a hole for the punched out pupil.

## Available as:

6 in 1 Automatic Hole Punch Drill Tool Adjustable Screw Hole Punch Bookbinding Tool Leather Belt Hole Eyelets for Sewing Leather Paper Craft Punches https://a.co/d/b2xyQrR

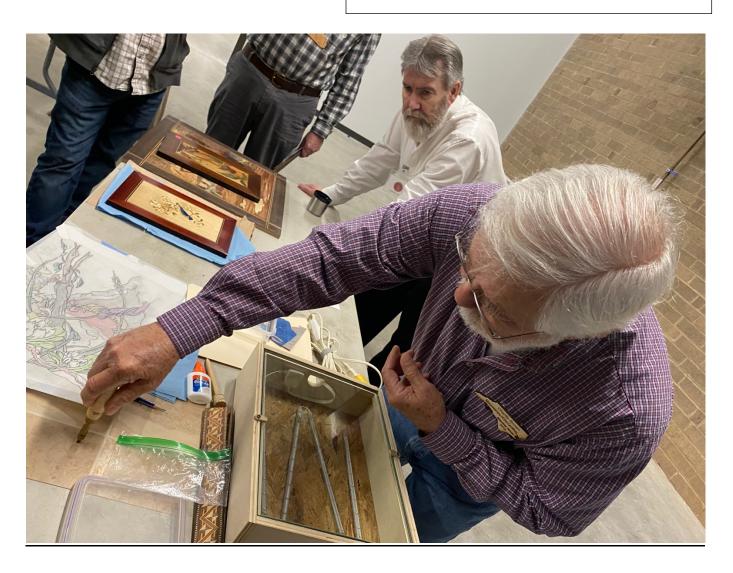

# **Lottery Drawing:**

In celebration of the upcoming Saint Patrick's day, Paul Purdue gave out three \$25 gift cards in a blind draw from member names.

# **Adjournment:**

Paul thanked all the participants for their presentations. He will send out details for the next meeting at the Yadkinville Art Center, including details for our club members to attend a luncheon at "The Center Bistro" located near the Art Center.